# **POMOCNIK BENEFICJENTA**

# **programu "Izby Pamięci" – etap I – edycja 2024**

#### **DOKUMENTY ŹRÓDŁOWE**

Poniższe informacje zostały opracowane na podstawie następujących aktów prawnych oraz dokumentów:

- Zarządzenia Ministra Kultury i Dziedzictwa Narodowego z dnia 31 października 2019 r. w sprawie wytycznych do programów własnych państwowych instytucji kultury, finansowanych ze środków Ministra Kultury i Dziedzictwa Narodowego wraz z Zarządzeniem zmieniającym z dnia 12 marca 2020 r.;
- Regulaminu programu "Izby Pamięci";
- wzoru umowy dotacyjnej.

Regulamin programu "Izby Pamięci" oraz wniosek wzorcowy dostępne są na stronie NIM: <https://www.nimoz.pl/dzialalnosc/wsparcie-finansowe/izby-pamieci>

#### **PROWADZENIE KORESPONDENCJI**

Podstawowym sposobem przesyłania dokumentów i materiałów – z wyjątkami wymienionymi poniżej – jest ePUAP (adres skrytki: /NIMOZ/SkrytkaESP). W przypadku beneficjentów nieposiadających konta w ePUAP lub niedysponujących kwalifikowanym podpisem elektronicznym obowiązuje korespondencja papierowa.

Dokumenty i materiały przesyłane wyłącznie pocztą tradycyjną:

- umowa dotacyjna;
- aneksy do umowy;
- pendrive do sprawozdania;

W przypadku wysyłki korespondencji przez ePUAP należy zwrócić uwagę, aby każdy z dokumentówzałączników został podpisany kwalifikowanym podpisem elektronicznym.

# **KONTAKT**

Na każdym etapie realizacji zadania możliwa jest konsultacja telefoniczna lub mailowa z pracownikami Działu Programów Wsparcia Finansowego. W sprawach dotyczących projektu należy w pierwszej kolejności kontaktować się z wyznaczonym pracownikiem NIM, wskazanym w piśmie zawiadamiającym o przyznaniu dotacji.

Wszelkie uzgodnienia dotyczące realizacji zadania mogą być dokonywane wyłącznie z osobami wpisanymi do wniosku jako upoważnionymi do składania oświadczeń woli (pole I.3. wniosku) oraz do kontaktów z NIM (pole I.4. wniosku). Konieczność zmiany ww. osób należy zgłosić w trybie formalnym.

# **SPIS TREŚCI**

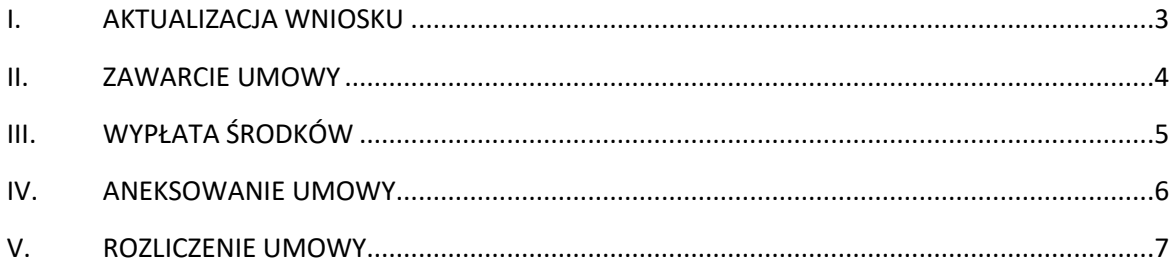

#### **I. AKTUALIZACJA WNIOSKU**

- 1. W terminie do 30 dni od dnia otrzymania informacji o pozytywnym rozpatrzeniu wniosku beneficjent zobowiązany jest do złożenia w systemie Witkac aktualizacji wniosku oraz dostarczenia do NIM:
	- a) podpisanych przez osoby upoważnione do składania oświadczenia woli (na podstawie odpowiednich zapisów w statucie oraz wymienione z imienia i nazwiska w odpowiednim rejestrze):
		- aktualizacji wniosku (niewymagane w przypadku beneficjentów, którzy podpiszą aktualizację w systemie Witkac kwalifikowanymi podpisami elektronicznymi osób wymienionych w polu I.3. wniosku);
		- formularza "Szczegółowa informacja dotycząca pomocy publicznej" wypełnionego zgodnie z instrukcją dostępną na stronie internetowej NIM - https://nimoz.pl/dzialalnosc/wsparciefinansowe/izby-pamieci;
		- oświadczenia o rozliczeniu dofinansowań otrzymanych w ramach programów Ministra Kultury i Dziedzictwa Narodowego oraz programów własnych państwowych instytucji kultury w okresie 3 ostatnich lat (wzór oświadczenia stanowi załącznik nr 5 do regulaminu programu);
		- pisma wyjaśniającego, w którym zostaną przedstawione powody najważniejszych zmian wprowadzonych do aktualizacji względem wniosku pierwotnego będącego przedmiotem oceny oraz informacje uzasadniające odpowiedzi udzielone w formularzu dotyczącym pomocy publicznej;
	- b) kopii następujących dokumentów, poświadczonych za zgodność z oryginałem przez osoby uprawnione:
		- statutu;
		- pełnego odpisu z właściwego rejestru RIK lub KRS (alternatywnie innego właściwego rejestru w przypadku podmiotów, które nie są wpisane ani do RIK ani do KRS);
		- ewentualnie dodatkowego pełnomocnictwa dla osób upoważnionych do reprezentacji (np. jeśli z powodu dłuższej nieobecności osoby upoważnionej do składania oświadczeń woli dokumenty podpisywane będą przez inną osobę); wówczas należy też pamiętać o konieczności dokonania zmiany w treści pola I.3. wniosku.
- 2. Dokumenty, o których mowa w punkcie 1., należy przesłać w wersji elektronicznej przez ePUAP lub w wersji papierowej przesyłką pocztową. W przypadku wysyłki przez ePUAP, proszę o zwrócenie uwagi, aby każdy z dokumentów-załączników został podpisany kwalifikowanym podpisem elektronicznym.
- 3. Wskazówki do sporządzenia aktualizacji wniosku:
	- a) aktualizacja musi uwzględniać ostateczny preliminarz kosztów oraz harmonogram;
	- b) sporządzając aktualizację należy uwzględnić uwagi i zalecenia zawarte w treści otrzymanego pisma zawiadamiającego o przyznaniu dotacji;
- c) informacje zawarte w aktualizacji muszą być zgodne ze stanem faktycznym na dzień jej składania;
- d) aktualizacja musi uwzględniać wszystkie wymagania określone w regulaminie i wniosku wzorcowym;
- e) należy zachować całkowitą zgodność kosztów realizowanych w ramach dofinansowania z wykazem kosztów kwalifikowanych;
- f) w preliminarzu mogą być uwzględnione wyłącznie koszty dotyczące działań realizowanych i opłaconych w czasie trwania zadania;
- g) wprowadzenie nowego kosztu do preliminarza jest możliwe wyłącznie w wyjątkowych przypadkach i wymaga uzasadnienia zawartego w piśmie wyjaśniającym oraz zgody NIM; nowe koszty nie powinny być finansowane z dotacji;
- h) nie należy zwiększać procentowego udziału dofinansowania w stosunku do całkowitego budżetu zadania;
- i) w przypadku zmniejszenia ostatecznego kosztu zadania, beneficjent zobowiązany jest do proporcjonalnego zmniejszenia dofinansowania (w szczególnych przypadkach, na prośbę beneficjenta, dyrektor NIM może zdecydować o utrzymaniu dofinansowania w przyznanej kwocie dofinansowania).
- 4. Przed złożeniem dokumentów, projekt aktualizacji wraz z pismem wyjaśniającym oraz testem pomocy publicznej mogą zostać przesłane drogą mailową do konsultacji z pracownikiem NIM, wskazanym w piśmie zawiadamiającym.
- 5. Nieprzesłanie kompletu dokumentów w wyznaczonym terminie może być podstawą anulowania dofinansowania.
- 6. W przypadku, gdy termin 30 dni, o którym mowa w punkcie 1., jest zbyt krótki, beneficjent zobowiązany jest przesłać do NIM pismo z prośbą o prolongowanie terminu przesłania dokumentów; w piśmie, wraz z uzasadnieniem zaistniałej sytuacji, należy wskazać datę dzienną precyzującą, do kiedy beneficjent dostarczy dokumenty.
- 7. Z uwagi na fakt, że podczas warsztatów dla beneficjentów programu zostaną poruszone kwestie, które mogą mieć istotny wpływ na przebieg realizacji zadania rekomendujemy wystąpienie o prolongowanie terminu złożenia dokumentów co najmniej do czasu udziału w warsztatach.
- 8. W przypadku konieczności rezygnacji z dofinansowania, należy przesłać do NIM pismo z prośbą o anulowanie dotacji wraz z podaniem powodów podjętej decyzji.

# **II. ZAWARCIE UMOWY**

- 1. Po przesłaniu dokumentów, o których mowa w pkt. I.1. przeprowadzana jest ich szczegółowa weryfikacja.
- 2. W przypadku, gdy przesłane dokumenty nie będą spełniać wymagań określonych w pkt. I, beneficjent otrzyma uwagi lub pytania, z prośbą o złożenie dodatkowych wyjaśnień lub korektę dokumentów.
- 3. Umowa zostanie przesłana do beneficjenta mailem, bez zbędnej zwłoki, nie później niż w ciągu 30 dni od dnia otrzymania poprawnej i kompletnej dokumentacji.
- 4. Umowa może zostać przygotowana tylko wówczas, gdy beneficjent nie zalega z rozliczeniem dofinansowań udzielonych mu w ramach Programów MKiDN oraz programów własnych państwowych instytucji kultury w latach poprzednich.
- 5. Umowę (w 3 egz.) należy przeanalizować, opieczętować i podpisać przez osoby wymienione w polu I.3. aktualizacji wniosku, a następnie dostarczyć do NIM w wersji papierowej.
- 6. Po otrzymaniu od beneficjenta podpisanej i opieczętowanej umowy zostanie ona podpisana przez Dyrektora NIM, a następnie 1 egz. zostanie odesłany do beneficjenta.
- 7. W celu uniknięcia trudności na etapie rozliczenia projektu, w trakcie realizacji zadania beneficjent zobowiązany jest do niezwłocznego informowania NIM o wszelkich istotnych zmianach koniecznych do wprowadzenia w ramach realizacji projektu.

# **III. WYPŁATA ŚRODKÓW**

- 1. Po podpisaniu umowy beneficjent zobowiązany jest do podjęcia działań informacyjnych określonych w § 6 ust. 1 pkt 1 umowy dotacyjnej.
- 2. Wypłata dotacji realizowana jest jednorazowo, po obustronnym podpisaniu umowy dotacyjnej, w terminie do 14 dni od dnia przesłania:
	- a) skanu zapotrzebowania na środki, o którym mowa §3 ust. 2 umowy dotacyjnej, którego treść potwierdzi zaistnienie czynników uprawdopodabniających wykorzystanie środków finansowych pochodzących z dofinansowania oraz konieczność dokonywania płatności z tychże środków (np. zbliżające się terminy płatności, które wynikają z dokumentów rozliczeniowych lub zapisów umów zawartych z wykonawcami);
	- b) dokumentacji potwierdzającej podjęcie działań informacyjnych, o których mowa w pkt. 1.
- 3. Zapotrzebowanie powinno być podpisane przez osoby uprawnione do reprezentacji oraz przez osobę odpowiedzialną za zarządzanie środkami finansowymi beneficjenta (główny/a księgowy/a, skarbnik itp.).
- 4. Skan zapotrzebowania nie może zostać przesłany wcześniej niż w dniu rozpoczęcia realizacji zadania oraz nie wcześniej niż po obustronnym podpisaniu umowy.
- 5. Wskazówki do wypełnienia zapotrzebowania:
	- a) należy wymienić wszystkie pozycje kosztorysu, zgodnie z umową dotacyjną, zaplanowane w całości lub w części do sfinansowania z dotacji (nie należy wpisywać pozycji finansowanych w całości z innych źródeł niż dotacja);
	- b) kolumny "data i nr faktury lub rachunku" oraz "kwota faktury lub rachunku": jeżeli na dzień składania zapotrzebowania beneficjent dysponuje wystawionymi dokumentami rozliczeniowymi, należy podać daty, numery oraz kwoty faktur lub rachunków;
	- c) kolumna "planowana data dokonania płatności ze środków pochodzących z dofinansowania": należy podać planowaną datę dzienną dokonania płatności, a w przypadku wydatków realizowanych w trybie ciągłym, np. zakup materiałów archiwizacyjnych, należy wpisać przedział

czasowy; jeżeli płatność za dany koszt będzie dokonywana w ratach, należy wymienić wszystkie planowane daty płatności wraz z kwotami przyporządkowanymi do każdej z dat; jeżeli płatność została dokonana przed złożeniem zapotrzebowania, należy podać faktyczne terminy dokonania płatności;

- d) daty planowanych płatności wpisane do zapotrzebowania powinny być aktualne na dzień jego sporządzenia;
- e) kolumna "Uwagi (wyjaśnienia dotyczące planowanej płatności)":
	- jeżeli dla danego kosztu beneficjent nie dysponuje dokumentem rozliczeniowym (np. faktura proforma), należy podać termin realizacji opłacanego działania, wynikający z umowy lub ustaleń z wykonawcą;
	- jeżeli różnica pomiędzy terminem wystawienia faktury lub rachunku a terminem realizacji działania podanego w harmonogramie wynosi ponad 2 tygodnie, należy wyjaśnić tę rozbieżność (np. w przypadku zmiany terminu realizacji działania, opóźnienia w wystawieniu dokumentu przez wykonawcę);
	- jeżeli termin planowanej płatności znacząco odbiega od terminu wystawienia faktury lub rachunku (np. przekracza standardowe 14/30 dni), należy wyjaśnić czym jest to spowodowane (np. podać termin zapłaty wynikający z umowy).
- 6. W przypadku, gdy przesłane zapotrzebowanie nie będzie spełniać wymagań określonych w pkt. 5, beneficjent otrzyma uwagi lub pytania, z prośbą o złożenie dodatkowych wyjaśnień lub korektę dokumentu.
- 7. Przed przesłaniem skanu zapotrzebowania, projekt dokumentu może zostać przesłany drogą mailową do konsultacji z pracownikiem NIM, wskazanym w piśmie zawiadamiającym.
- 8. Dotacja jest wypłacana bez zbędnej zwłoki, w okresie umożliwiającym dokonanie płatności w terminach wpisanych do zapotrzebowania, nie później niż w ciągu 14 dni od dnia przyjęcia prawidłowo sporządzonego formularza do realizacji.
- 9. Beneficjent zobligowany jest do dokonywania płatności w terminach zadeklarowanych w zapotrzebowaniu; rozbieżności w tym zakresie należy wyjaśnić na etapie rozliczania zadania.

# **IV. ANEKSOWANIE UMOWY**

- 1. Terminy oraz warunki umożliwiające zawarcie aneksu określa umowa dotacyjna.
- 2. W przypadku wystąpienia przesłanek uprawniających do zawarcia aneksu, należy w trybie formalnym przesłać do NIM pismo z prośbą o aneks, z uzasadnieniem okoliczności i powodów wprowadzenia zmian w zakresie realizacji zadania.
- 3. Do zawarcia aneksu konieczne jest złożenie w systemie Witkac aktualizacji wniosku uwzględniającej zmiany w zakresie realizacji zadania.
- 4. Wraz z prośbą o aneks należy przesłać aktualizację wniosku (nie dotyczy w przypadku podpisania wniosku w Witkac kwalifikowanym podpisem elektronicznym).
- 5. Zaleca się, aby przed złożeniem dokumentów zarówno pismo, jak i projekt aktualizacji wniosku zostały przesłane w wersjach roboczych do konsultacji z pracownikiem NIM, wskazanym w piśmie zawiadamiającym.
- 6. Aneks zostanie przygotowany i przesłany do beneficjenta mailem, bez zbędnej zwłoki, nie później niż w ciągu 30 dni od dnia otrzymania kompletnej dokumentacji umożliwiającej przygotowanie aneksu, o ile dokumentacja ta nie będzie wymagała złożenia dodatkowych wyjaśnień/uzupełnień.
- 7. Aneks (w 3 egz.) należy przeanalizować, opieczętować i podpisać przez osoby wymienione w polu I.3. aktualizacji wniosku, a następnie dostarczyć do NIM w wersji papierowej.
- 8. Po otrzymaniu od beneficjenta podpisanego i opieczętowanego aneksu zostanie on podpisany przez Dyrektora NIM, a następnie 1 egz. zostanie odesłany do beneficjenta.

# **V. ROZLICZENIE UMOWY**

- 1. Termin oraz warunki złożenia dokumentacji rozliczeniowej, w tym "Sprawozdania z zadania", określa umowa dotacyjna.
- 2. Przygotowując sprawozdanie należy uwzględnić wszystkie wytyczne do jego wypełniania określone w sprawozdaniu wzorcowym przesłanym mailem wraz z umową dotacyjną.
- 3. Przed złożeniem sprawozdania możliwa jest konsultacja roboczej wersji dokumentu z pracownikiem NIM wskazanym w piśmie zawiadamiającym.
- 4. Sprawozdanie podpisują osoby upoważnione do reprezentowania beneficjenta. Sprawozdanie może być podpisane kwalifikowanymi podpisami elektronicznymi osób wymienionych w polu I.3. wniosku i przekazane za pośrednictwem ePUAP.
- 5. Pendrive do sprawozdania, zawierający dokumentację potwierdzającą realizację zadania, w tym wykaz obiektów oraz materiały promocyjne i informacyjne, należy przesłać do NIM pocztą tradycyjną.
- 6. Jeżeli przesłana dokumentacja rozliczeniowa jest niekompletna lub niepoprawna pod względem merytorycznym lub formalno-rachunkowym, beneficjent otrzyma wezwanie do złożenia korekty dokumentów lub wyjaśnień wraz z określeniem terminu dopełnienia ww. formalności.
- 7. W przypadku konieczności złożenia korekty, beneficjent zostanie zobligowany do przesłania roboczej wersji poprawionych dokumentów do pracownika NIM w celu ich konsultacji.
- 8. Akceptacja rozliczenia nastąpi bez zbędnej zwłoki, nie później niż w ciągu 30 dni od dnia otrzymania kompletnej dokumentacji rozliczeniowej, o ile ta nie będzie wymagała złożenia dodatkowych wyjaśnień/uzupełnień.
- 9. Beneficjent otrzyma informację o dacie rozliczenia umowy na adres e-mail wskazany we wniosku.